**ФЕДЕРАЛЬНОЕ АГЕНТСТВО**

**ПО ТЕХНИЧЕСКОМУ РЕГУЛИРОВАНИЮ И МЕТРОЛОГИИ**

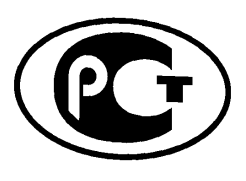

НАЦИОНАЛЬНЫЙ СТАНДАРТ РОССИЙСКОЙ ФЕДЕРАЦИИ

**ГОСТР <sup>34</sup>** .**<sup>13</sup> 2015**

**Информационная технология**

# **КРИПТОГРАФИЧЕСКАЯ ЗАЩИТА ИНФОРМАЦИИ**

**Режимы работы блочных шифров**

**Издание официальное**

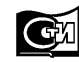

**Москва Стандартинформ 2016**

### **Предисловие**

1 РАЗРАБОТАН Центром защиты информации и специальной связи ФСБ России с участием Открытого акционерного общества «Информационные технологии и коммуникационные системы» (ОАО «ИнфоТеКС»)

2 ВНЕСЕН Техническим комитетом по стандартизации ТК 26 «Криптографическая защита информации»

3 УТВЕРЖДЕН И ВВЕДЕН В ДЕЙСТВИЕ Приказом Федерального агентства по техническому регулированию и метрологии от 19 июня 2015 г. № 750-ст

4 ВЗАМЕН ГОСТ Р ИСО/МЭК 10116—93

*Правила применения настоящего стандарта установлены в ГОСТ Р 1.0—2012 (раздел 8). Информация об изменениях к настоящему стандарту публикуется в ежегодном (по состоянию на 1 января текущего года) информационном указателе «Национальные стандарты», а официальный текст изменений и поправок* — *в ежемесячном информационном указателе «Национальные стандарты». В случае пересмотра (замены) или отмены настоящего стандарта соответствующее уведомление будет опубликовано в ближайшем выпуске ежемесячного информационного указателя «Национальные стандарты». Соответствующая информация, уведомление и тексты размещаются также в информационной системе общего пользования на официальном сайте Федерального агентства по техническому регулированию и метрологии в сети Интернет [\(www.gost.ru\)](https://meganorm.ru/list2.htm)*

©Стандартинформ, 2016

Настоящий стандарт не может быть полностью или частично воспроизведен, тиражирован и распространен в качестве официального издания без разрешения Федерального агентства по техническому регулированию и метрологии

II

# Содержание

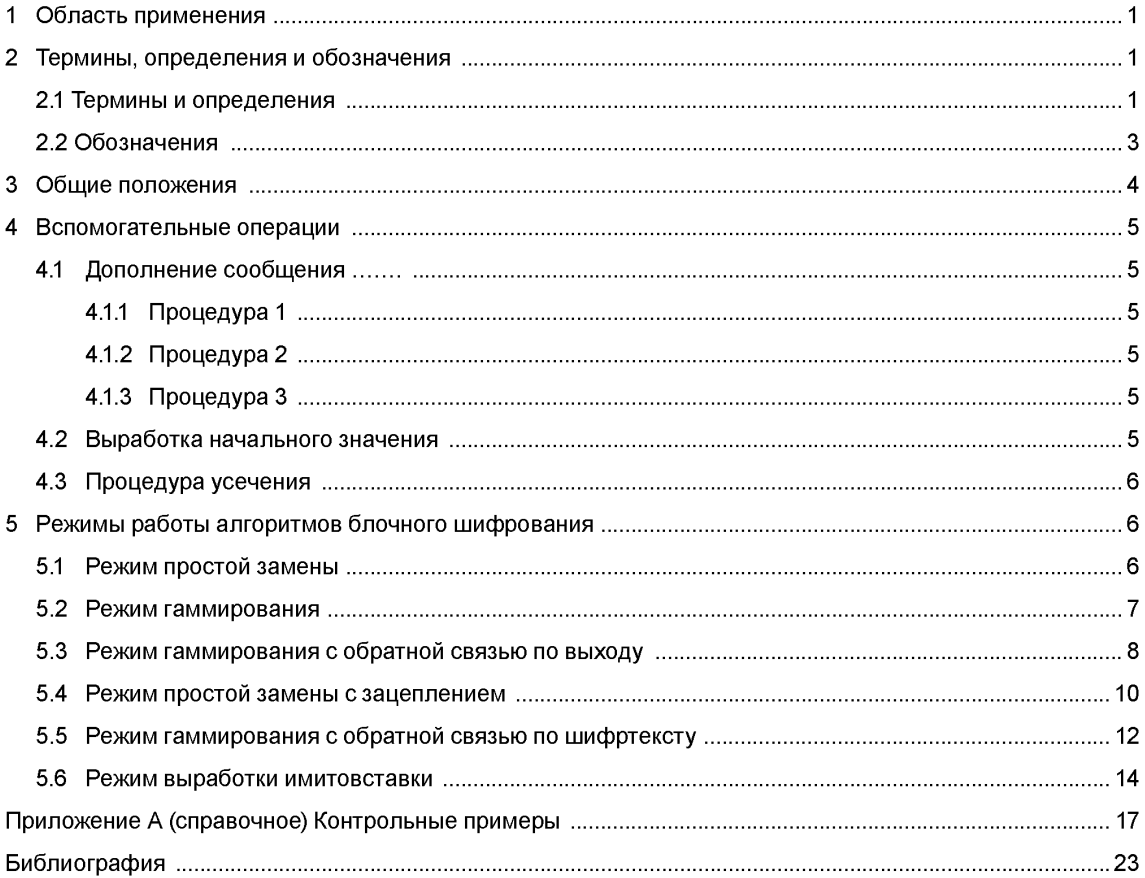

### **Введение**

Настоящий стандарт содержит описание режимов работы блочных шифров. Данные режимы работы блочных шифров определяют правила криптографического преобразования данных и выработки имитовставки для сообщений произвольного размера.

Стандарт разработан взамен ГОСТ Р ИСО/МЭК10116—93 «Информационная технология. Режимы работы для алгоритма  $n$ -разрядного блочного шифрования». Необходимость разработки настоящего стандарта вызвана потребностью в определении режимов работы блочных шифров, соответствующих современным требованиям к криптографической стойкости.

Настоящий стандарт терминологически и концептуально увязан с международными стандартами ИСО/МЭК 9797-1 [1], ИСО/МЭК 10116 [2], ИСО/МЭК 10118-1 [3], ИСО/МЭК 18033 [4], ИСО/МЭК 14888-1 [5].

П р и м е ч а н и е — Основная часть стандарта дополнена приложением А.

### **НАЦИОНАЛЬНЫЙ СТАНДАРТ РОССИЙСКОЙ ФЕДЕРАЦИИ**

#### **Информационная технология**

#### **КРИПТОГРАФИЧЕСКАЯ ЗАЩИТА ИНФОРМАЦИИ**

#### **Режимы работы блочных шифров**

Information technology. Cryptographic data security. Block ciphers operation modes

#### **Дата введения — 2016—01—01**

### **1 Область применения**

Режимы работы блочных шифров, определенные в настоящем стандарте, рекомендуется использовать при разработке, производстве, эксплуатации и модернизации средств криптографической защиты информации в системах обработки информации различного назначения.

Настоящим стандартом следует руководствоваться, если информация конфиденциального характера подлежит защите в соответствии с законодательством Российской Федерации.

#### **2 Термины, определения и обозначения**

#### **2.1 Термины и определения**

В настоящем стандарте применены следующие термины с соответствующими определениями.

2 .1 .1

**алгоритм зашифрования** (encryption algorithm): Алгоритм, реализующий зашифрование, т.е. преобразующий открытый текст в шифртекст. [ИСО/МЭК 18033-1, статья 2.19]

#### 2.1.2

**алгоритм расшифрования** (decryption algorithm): Алгоритм, реализующий расшифрование, т.е. преобразующий шифртекст в открытый текст. [ИСО/МЭК 18033-1, статья 2.14]

#### 2.1.3

**базовый блочный шифр** (basic block cipher): Блочный шифр, реализующий при каждом фиксированном значении ключа одно обратимое отображение множества блоков открытого текста фиксированной длины в блоки шифртекста такой же длины.

#### 2.1.4

**блок (block):** Строка бит определенной длины. [ИСО/МЭК 18033-1, статья 2.6]

#### 2.1.5

**блочный шифр** (block cipher): Шифр из класса симметричных криптографических методов, в котором алгоритм зашифрования применяется к блокам открытого текста для получения блоков шифртекста.

[ИСО/МЭК 18033-1, статья 2.7]

Примечание — В настоящем стандарте установлено, что термины «блочный шифр» и «алгоритм блочного шифрования» являются синонимами.

#### $2.1.6$

**дополнение** (padding): Приписывание дополнительных бит к строке бит. [ИСО/МЭК 10118-1, статья 3.9]

### 2.1.7

**зацепление блоков** (block chaining): Шифрование информации таким образом, что каждый блок шифртекста криптографически зависит от предыдущего блока шифртекста. [ИСО/МЭК 10116, статья 3.1]

#### **2**.**1.8**

**зашифрование** (encryption): Обратимое преобразование данных с помощью шифра, который формирует шифртекст из открытого текста. [ИСО/МЭК 18033-1, статья 2.18]

### 2.1.9

**имитовставка** (message authentication code): Строка бит фиксированной длины, полученная применением симметричного криптографического метода к сообщению, добавляемая к сообщению для обеспечения его целостности и аутентификации источника данных. [ИСО/МЭК 9797-1, статьи 3.9, 3.10]

#### $2.1.10$

**ключ** (key): Изменяемый параметр в виде последовательности символов, определяющий криптографическое преобразование.

[ИСО/МЭК 18033-1, статья 2.21]

Примечание — В настоящем стандарте рассматриваются ключи только в виде последовательности двоичных символов (битов).

#### 2.1.11

**начальное значение** (starting variable): Значение, возможно, полученное из синхропосылки и используемое для задания начальной точки режима работы блочного шифра. [ИСО/МЭК 10116, статья 3.12]

#### 2.1.12

**открытый текст** (plaintext): Незашифрованная информация. [ИСО/МЭК 10116, статья 3.11]

### 2.1.13

**расшифрование** (decryption): Операция, обратная к зашифрованию. [ИСО/МЭК 18033-1, статья 2.13]

Примечание — В настоящем стандарте в целях сохранения терминологической преемственности по отношению к опубликованным научно-техническим изданиям применяется термин «шифрование», объединяющий операции, определенные терминами «зашифрование» и «расшифрование». Конкретное значение термина «шифрование» определяется в зависимости от контекста упоминания.

#### 2.1.14

симметричный криптографический метод (symmetric cryptographic technique): Криптографический метод, использующий один и тот же ключ для преобразования, осуществляемого отправителем, и преобразования, осуществляемого получателем. [ИСО/МЭК 18033-1, статья 2.32]

#### 2.1.15

**синхропосылка** (initializing value): Комбинация знаков, передаваемая по каналу связи и предназначенная для инициализации алгоритма шифрования.

#### 2.1.16

**сообщение** (message): Строка бит произвольной конечной длины. [ИСО/МЭК 14888-1 статья 3.10]

#### 2.1.17

**счетчик** (counter): Строка бит длины, равной длине блока блочного шифра, используемая при шифровании в режиме гаммирования. [ИСО/МЭК 10116, статья 3.4]

#### 2.1.18

**шифр** (cipher): Криптографический метод, используемый для обеспечения конфиденциальности данных, включающий алгоритм зашифрования и алгоритм расшифрования. [ИСО/МЭК 18033-1, статья 2.20]

#### 2.1.19

**шифртекст** (ciphertext): Данные, полученные в результате зашифрования открытого текста с целью скрытия его содержания. [ИСО/МЭК 10116, статья 3.3]

#### **2.2 Обозначения**

В настоящем стандарте используются следующие обозначения:

- *V\** множество всех двоичных строк конечной длины, включая пустую строку;
- $V_s$  множество всех двоичных строк длины s, где  $s$  целое неотрицательное число; нумерация подстрок и компонент строки осуществляется справа налево начиная с нуля;
- $|A|$  число компонент (длина) строки  $A \in V^*$  (если  $A$  пустая строка, то  $|A| = 0$ );
- А||В конкатенация строк *А,В* ∈ V<sup>\*</sup>, т.е. строка из V<sub>|А| + |В|</sub>, в которой подстрока с большими номерами компонент из  $V_{|A|}$  совпадает со строкой  $\dot{A}$ , а подстрока с меньшими номерами компонент из  $V_{\text{IB}}$  совпадает со строкой В;
	- $0'$  строка, состоящая из  $r$  нулей;
	- ф операция покомпонентного сложения по модулю 2 двух двоичных строк одинаковой длины;
- $\mathbb{Z}_{2^s}$  кольцо вычетов по модулю  $2^s$ ;
- $\mathbb{H}_{\infty}$  операция сложения в кольце  $\mathbb{Z}_{2^s}$ ;
- $x \mod \ell$  операция вычисления остатка от деления целого числа  $x$  на целое положительное число £;

$$
\text{MSB}_{s}: V^* \setminus \bigcup_{i=0}^{s-1} V_i \to V_s \longrightarrow \text{otofoражenne, crassuuee B cootbectorine crpoke}
$$
\n
$$
z_{m-1} \dots ||z_1|| z_0, \quad m \ge s, \text{ cropoky } z_{m-1} || \dots ||z_{m-s+1}|| z_{m-s},
$$
\n
$$
z_i \in V_1, \quad i = 0, 1, \dots, m-1;
$$
\n
$$
\text{LSB}_{s}: V^* \setminus \bigcup_{i=0}^{s-1} V_i \to V_s \longrightarrow \text{orofopaxenue, crassuuee B cootbectorine crpoke}
$$

$$
z_{m-1} \dots ||z_1|| z_0 , \quad m \ge s, \text{ crpoky } z_{s-1} || \dots ||z_1|| z_0,
$$
  

$$
z_i \in V_1, \, i = 0, 1, \, \dots, \, m-1;
$$

 $A \ll r$ » — операция логического сдвига строки A на r компонент в сторону компонент, имеющих большие номера.

 $\sim$   $\lambda$ 

Если  $A \in V_s$ , то  $A \ll r \in V_s$ , причем

$$
A \ll r = \begin{cases} \text{LSB}_{s-r}(A) \parallel 0^r, \text{ eclm } r < s, \\ 0^s, \text{ eclm } r \ge s; \end{cases}
$$

Poly<sub>s</sub>:  $V_s \rightarrow GF(2)[x]$  — отображение, ставящее в соответствие строке

$$
z = (z_{s-1}|| \dots ||z_0) \in V_s
$$
   
  $ext{Mhoton}$   $Poly_s(z) = \sum_{i=0}^{s-1} z_i x^i$ 

 $\text{Vec}_{s}$ :  $\mathbb{Z}_{2^{s}} \rightarrow V_{s}$  — биективное отображение, сопоставляющее элементу кольца  $\mathbb{Z}_{2^{s}}$ его двоичное представление, т. е. для любого элемента  $z \in \mathbb{Z}_{2^s}$ , представленного

в виде 
$$
z = z_0 + 2 \cdot z_1 + \dots + 2^{s-1} \cdot z_{s-1}
$$
,

где  $z_i \in \{0,1\}$ , *i*=0, 1, ..., s-1, выполнено равенство

$$
Vec_{s}(z) = z_{s-1}||...||z_{1}||z_{0};
$$

 $Int_s: V_s \to \mathbb{Z}_{2^s}$  — отображение, обратное к отображению Vec<sub>s</sub>, т. е.

$$
Int_s = \text{Vec}_s^{-1};
$$

- $k$  параметр алгоритма блочного шифрования, называемый длиной ключа;
- $n$  параметр алгоритма блочного шифрования, называемый длиной блока;
- Е:  $V_{\rho} \times V_{k} \to V_{\rho}$  отображение, реализующее базовый алгоритм блочного шифрования и осуществляющее преобразование блока открытого текста  $P \in V_n$  с использованием ключа (шифрования)

 $K \in V_k$  в блок шифртекста  $C \in V_n \in V$ :  $E(P,K) = C$ ;

 $e_K: V_n \rightarrow V_n$  — отображение, реализующее зашифрование с использованием ключа

$$
K \in V_k, \tau. e. e_K(P) = E(P,K) \text{ and } B \text{ cex } P \in V_n;
$$

 $d_K: V_n \rightarrow V_n$  — отображение, реализующее расшифрование с использованием ключа

$$
\mathbf{C} \in V_k, \mathbf{T} \cdot \mathbf{e} \cdot \mathbf{d}_k = \mathbf{e}_k^{-1}.
$$

### 3 Общие положения

Настоящий стандарт определяет следующие режимы работы алгоритмов блочного шифрования:

- режим простой замены (Electronic Codebook, ECB);
- режим гаммирования (Counter, CTR);
- режим гаммирования с обратной связью по выходу (Output Feedback, OFB);
- режим простой замены с зацеплением (Cipher Block Chaining, CBC);

- режим гаммирования с обратной связью по шифртексту (Cipher Feedback, CFB);

- режим выработки имитовставки (Message Authentication Code algorithm).

Данные режимы могут использоваться в качестве режимов для блочных шифров с произвольной длиной блока n.

# 4 Вспомогательные операции

#### 4.1 Дополнение сообщения

Отдельные из описанных ниже режимов работы (режим гаммирования, режим гаммирования с обратной связью по выходу, режим гаммирования с обратной связью по шифртексту) могут осуществлять криптографическое преобразование сообщений произвольной длины. Для других режимов (режим простой замены, режим простой замены с зацеплением) требуется, чтобы длина сообщения была кратна некоторой величине  $\ell$ . В последнем случае при работе с сообщениями произвольной длины необходимо применение процедуры дополнения сообщения до требуемой длины. Ниже приведены три процедуры дополнения.

Пусть Р∈ V\* исходное сообщение, подлежащее зашифрованию.

### 4.1.1 Процедура 1

Пусть  $|P|$ ≡ r mod  $\ell$ . Положим

$$
P^* = \begin{cases} P, & \text{ecnu } r = 0, \\ P \parallel 0^{e-r}, & \text{unave.} \end{cases}
$$

Примечание — Описанная процедура в некоторых случаях не обеспечивает однозначного восстановления исходного сообщения. Например, результаты дополнения сообщений P<sub>1</sub>, такого что |P<sub>1</sub>|= ℓ · q-1 для некоторого q, и P<sub>2</sub>=P<sub>1</sub>||0 будут одинаковы. В этом случае для однозначного восстановления необходимо дополнительно знать длину исходного сообщения.

### 4.1.2 Процедура 2

Пусть | P| ≡ r mod  $\ell$ . Положим

$$
P^* = P ||1||0^{\ell-r-1}.
$$

Примечание — Данная процедура обеспечивает однозначное восстановление исходного сообщения. При этом если длина исходного сообщения кратна  $\ell$ , то длина дополненного сообщения будет увеличена.

### 4.1.3 Процедура 3

Пусть | $P$ | ≡ r mod  $\ell$ .

В зависимости от значения г возможны случаи:

- если  $r = n$ , то последний блок не изменяется  $P^* = P$ ;
- если  $r < n$ , то применяется процедура 2.

Примечания

1 Данная процедура обязательна для режима выработки имитовставки (5.6) и не рекомендуется для использования в других режимах (5.1-5.5).

2 Выбор конкретной процедуры дополнения предоставляется разработчику информационной системы и/ или регламентируется другими нормативными документами.

#### 4.2 Выработка начального значения

В некоторых режимах работы используются величины, начальное значение которых вычисляется на основании синхропосылки /V; обозначим через *т* суммарную длину указанных величин. Будем обозначать процедуру выработки начального значения через  $I_m:V_{|V|}\to V_m$  и называть процедурой инициализации. Будем называть процедуру инициализации тривиальной, если l<sub>l/V1</sub>=/V. Если не оговорено иное, будем считать, что используется тривиальная процедура инициализации на основе синхропосылки необходимой длины.

#### ГОСТ Р 34.13-2015

Во всех описываемых в настоящем стандарте режимах работы не требуется обеспечение конфиденциальности синхропосылки. Вместе с тем процедура выработки синхропосылки должна удовлетворять одному из следующих требований.

- Значения синхропосылки для режимов простой замены с зацеплением и гаммирования с обратной связью по шифртексту необходимо выбирать случайно, равновероятно и независимо друг от друга из множества всех допустимых значений. В этом случае значение каждой используемой синхропосылки IV должно быть непредсказуемым (случайным или псевдослучайным): зная значения всех других используемых синхропосылок, значение / У нельзя определить с вероятностью большей, чем  $2^{-|V|}$ .

- Все значения синхропосылок, выработанных для зашифрования на одном и том же ключе в режиме гаммирования, должны быть уникальными, т.е. попарно различными. Для выработки значений синхропосылок может быть использован детерминированный счетчик.

- Значение синхропосылки для режима гаммирования с обратной связью по выходу должно быть либо непредсказуемым (случайным или псевдослучайным), либо уникальным.

Примечание - Режим простой замены не предусматривает использования синхропосылки.

#### 4.3 Процедура усечения

В некоторых режимах используется усечение строк длины *п* до строк длины *s*, s≤*n*, с использованием функции T<sub>s</sub>=MSB<sub>s</sub>, т.е. в качестве операции усечения используется операция взятия бит с большими номерами.

### 5 Режимы работы алгоритмов блочного шифрования

#### 5.1 Режим простой замены

Длина сообщений, зашифровываемых в режиме простой замены, должна быть кратна длине блока базового алгоритма блочного шифрования п, поэтому, при необходимости, к исходному сообщению должна быть предварительно применена процедура дополнения.

Зашифрование (расшифрование) в режиме простой замены заключается в зашифровании (расшифровании) каждого блока текста с помощью базового алгоритма блочного шифрования.

#### 5.1.1 Зашифрование

Открытый и, при необходимости, дополненный текст Р∈  $V^*$ , |Р|= *n · q*, представляется в виде:  $P = P_1||P_2|| \dots ||P_g, P_i \in V_n$ ,  $i = 1, 2, ..., q$ . Блоки шифртекста вычисляются по следующему правилу:

$$
C_i = e_K(P_i), i = 1, 2, ..., q.
$$
 (1)

Результирующий шифртекст имеет вид:

$$
C = C_1 ||C_2|| ... ||C_q
$$

Зашифрование в режиме простой замены проиллюстрировано на рисунке 1.

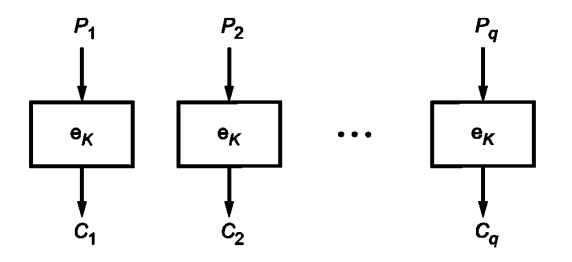

Рисунок 1 - Зашифрование в режиме простой замены

### 5.1.2 Расшифрование

Шифртекст представляется в виде:  $C = C_1 ||C_2|| ... ||C_n$ ,  $C_i \in V_n$ , *i*=1, 2, ..., *q*. Блоки открытого текста вычисляются по следующему правилу:

$$
P_i = d_K(C_i), i = 1, 2, ..., q.
$$
 (2)

Исходный (дополненный) открытый текст имеет вид:

$$
P = P_1 || P_2 || \dots || P_a
$$
.

Примечание - Есликисходному открытому тексту была применена процедура дополнения, то после расшифрования следует произвести обратную процедуру. Для однозначного восстановления сообщения может потребоваться знание длины исходного сообщения.

Расшифрование в режиме простой замены проиллю стрировано на рисунке 2.

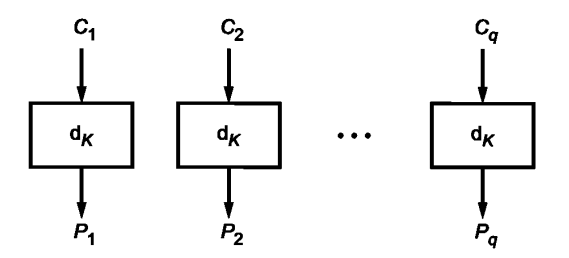

Рисунок 2 — Расшифрование в режиме простой замены

#### 5.2 Режим гаммирования

Параметром режима гаммирования является целочисленная величина s 0 < s ≤ n. При использовании режима гаммирования не требуется применение процедуры дополнения сообщения.

Для зашифрования (расшифрования) каждого отдельного открытого текста на одном ключе используется значение уникальной синхропосылки /V∈ V<sub>n</sub>.

Зашифрование в режиме гаммирования заключается в покомпонентном сложении открытого текста с гаммой шифра, которая вырабатывается блоками длины s путем зашифрования последовательности значений счетчика CTR<sub>i</sub> EV<sub>n</sub>, i = 1, 2, ..., базовым алгоритмом блочного шифрования с последующим усечением. Начальным значением счетчика является  $CTR_1 = I_n(V) = IV||0^2$ ). Последующие значения счетчика вырабатываются с помощью функции Add:  $V_n \rightarrow V_n$  следующим образом:

$$
CTR_{i+1} = Add(CTR_i) = Vec_n(\text{Int}_n(CTR_i) \boxplus_n 1). \tag{3}
$$

#### 5.2.1 Зашифрование

Открытый текст P∈ V<sup>\*</sup> представляется в виде

$$
P = P_1 || P_2 || \dots || P_a, \ P_i \in V_s, \ i = 1, 2, \dots, \ q - 1, \ P_a \in V_p \ r \le s.
$$

Блоки шифртекста вычисляются по следующему правилу:

$$
\begin{cases} C_{i} = P_{i} \oplus T_{s} (e_{K} (CTR_{i})), & i = 1, 2, ..., q-1, \\ C_{q} = P_{q} \oplus T_{r} (e_{K} (CTR_{q})). \end{cases}
$$
 (4)

Результирующий шифртекст имеет вид:

$$
C = C_1 ||C_2||...||C_q.
$$

Зашифрование в режиме гаммирования проиллюстрировано на рисунке 3.

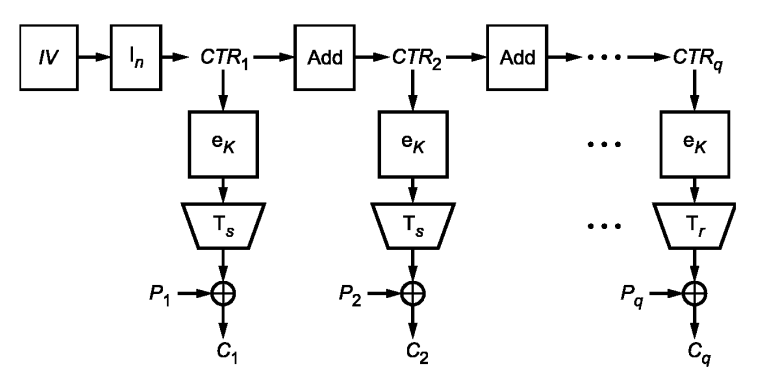

Рисунок 3 — Зашифрование в режиме гаммирования

### **5.2.2 Расшифрование**

Шифртекст представляется в виде:  $C = C_1 ||C_2||...||C_q$ ,  $C_i \in V_s$ , *i*=1, 2, ..., *q*-1,  $C_q \in V_r$ , *r* ≤ *s*. Блоки открытого текста вычисляются по следующему правилу:

$$
\begin{cases}\nP_i = C_i \oplus T_s(e_K(CTR_i)), \quad i = 1, 2, ..., q-1, \\
P_q = C_q \oplus T_r(e_K(CTR_q)).\n\end{cases} (5)
$$

Исходный открытый текст имеет вид

$$
P{=}P_1{\mathbin{\parallel}} P_2{\mathbin{\parallel}} ...{\mathbin{\parallel}} P_q.
$$

Расшифрование в режиме гаммирования проиллюстрировано на рисунке 4.

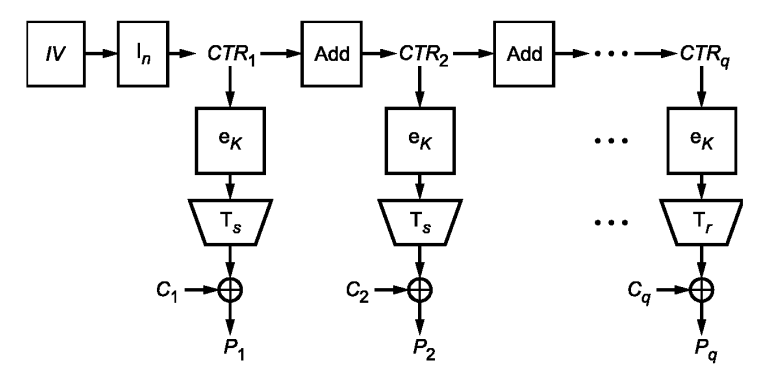

Рисунок 4 — Расшифрование в режиме гаммирования

#### **5.3 Режим гаммирования с обратной связью по выходу**

Параметрами режима гаммирования с обратной связью по выходу являются целочисленные величины *s* и *m*, 0 < *s* ≤ *n, m=n · z, z* ≥1 — целое число.

При использовании режима гаммирования с обратной связью по выходу не требуется применение процедуры дополнения сообщения.

**8**

При шифровании на одном ключе для каждого отдельного открытого текста используется значение уникальной или непредсказуемой (случайной или псевдослучайной) синхропосылки IV∈V<sub>m</sub>.

При шифровании в режиме гаммирования с обратной связью по выходу используется двоичный регистр сдвига R длины т. Начальным заполнением регистра является значение синхропосылки IV.

Зашифрование в режиме гаммирования с обратной связью по выходу заключается в покомпонентном сложении открытого текста с гаммой шифра, которая вырабатывается блоками длины s. При вычислении очередного блока гаммы выполняется зашифрование п разрядов регистра сдвига с большими номерами базовым алгоритмом блочного шифрования. Затем заполнение регистра сдвигается на л бит в сторону разрядов с большими номерами, при этом в разряды с меньшими номерами записывается полученный выход базового алгоритма блочного шифрования. Блок гаммы вычисляется путем усечения выхода базового алгоритма блочного шифрования.

#### 5.3.1 Зашифрование

Открытый текст Р∈ V<sup>\*</sup> представляется в виде P=P<sub>1</sub>||P<sub>2</sub>||...||P<sub>a</sub>, P<sub>i</sub>∈ V<sub>s</sub>, i=1, 2, ..., q-1, P<sub>a</sub>∈ V<sub>p</sub>, r ≤ s. Блоки шифртекста вычисляются по следующему правилу:

$$
\begin{cases}\nY_i = e_K(\text{MSB}_n(R_i)), \\
C_i = P_i \oplus T_s(Y_i), \\
R_{i+1} = \text{LSB}_{m-n}(R_i) \parallel Y_i, \\
Y_q = e_K(\text{MSB}_n(R_q)), \\
C_q = P_q \oplus T_r(Y_q).\n\end{cases} \tag{6}
$$

Результирующий шифртекст имеет вид:

 $P = IV$ 

$$
C = C_1 ||C_2||...||C_q.
$$

Зашифрование в режиме гаммирования с обратной связью по выходу проиллюстрировано на рисунке 5.

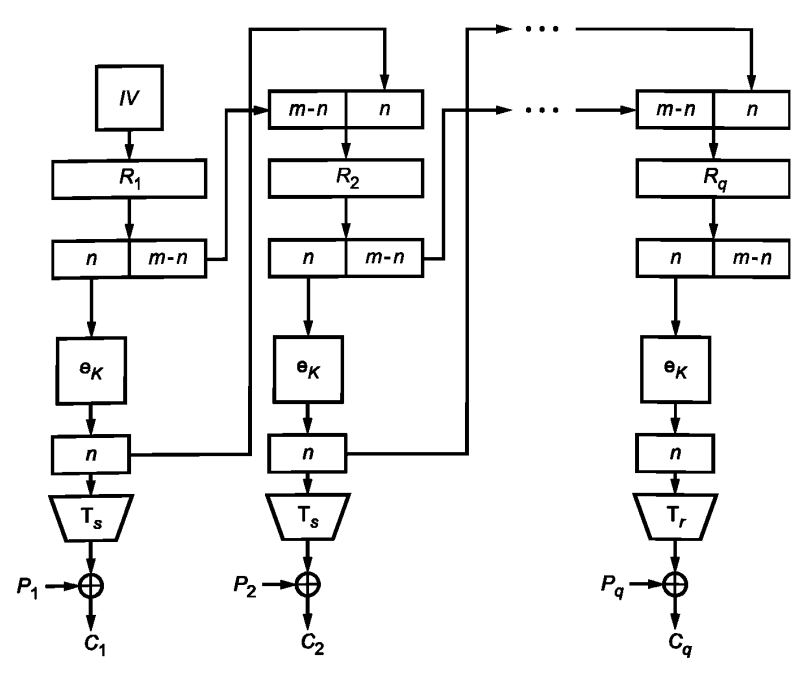

Рисунок 5 - Зашифрование в режиме гаммирования с обратной связью по выходу

#### **5.3.2 Расшифрование**

Шифртекст представляется в виде: *C* = C<sub>1</sub>||C<sub>2</sub>||...||C<sub>g</sub>, C<sub>í</sub> ∈ V<sub>s</sub>, /= 1, 2, …, q−1, C<sub>q</sub> ∈ V<sub>r</sub>, r ≤ s Блоки открытого текста вычисляются по следующему правилу:

$$
R_{1} = IV,
$$
\n
$$
\begin{cases}\nY_{j} = e_{K}(\text{MSB}_{n}(R_{j})), \\
R_{j+1} = \text{LSB}_{m-n}(R_{j})\mid Y_{j}, \\
P_{q} = C_{q} \oplus T_{r}(Y_{q}).\n\end{cases}
$$
\n $i = 1, 2, ..., q-1,$ \n(7)

Исходный открытый текст имеет вид

 $P = P_1 || P_2 || ... || P_n.$ 

Расшифрование в режиме гаммирования с обратной связью по выходу проиллюстрировано на рисунке 6.

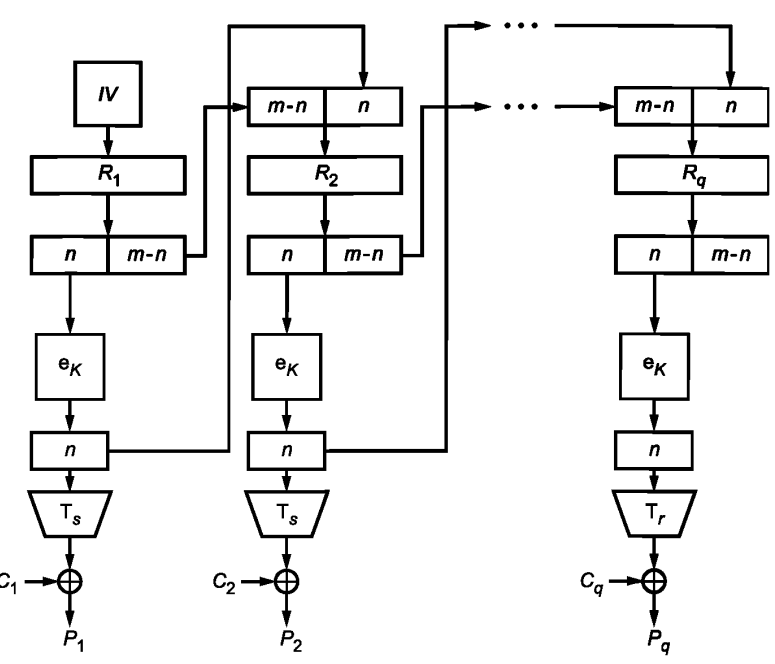

Рисунок 6 - Расшифрование в режиме гаммирования с обратной связью по выходу

#### **5.4 Режим простой замены с зацеплением**

Параметром режима простой замены с зацеплением является целочисленная величина  $m, m = n \cdot z$ ,  $z \ge 1$  — целое число. *z >* 1 — целое число.

Длина сообщений, зашифровываемых в режиме простой замены с зацеплением, должна быть кратна длине блока базового алгоритма блочного шифрования *п,* поэтому, при необходимости, к исходному сообщению должна быть предварительно применена процедура дополнения.

При шифровании на одном ключе для каждого отдельного открытого текста используется значение непредсказуемой (случайной или псевдослучайной) синхропосылки *IV* е *Vm.*

При шифровании в режиме простой замены с зацеплением используется двоичный регистр сдвига *R* длины *т.* Начальным заполнением регистра является значение синхропосылки *IV.*

В режиме простой замены с зацеплением очередной блок шифртекста получается путем зашифрования результата покомпонентного сложения значения очередного блока открытого текста со значением п разрядов регистра сдвига с большими номерами. Затем регистр сдвигается на один блок в сторону разрядов с большими номерами. В разряды с меньшими номерами записывается значение блока шифртекста.

#### **5.4.1 Зашифрование**

Открытый и, при необходимости, дополненный текст  $P \in V^*$ ,  $|P| = n q$  представляется в виде:  $P = P_1||P_2||...||P_q, \ P_i \in V_n, \ i = 1, 2,..., q.$  Блоки шифртекста вычисляются по следующему правилу:

$$
R_1 = IV,
$$
\n
$$
\begin{cases}\nC_i = e_K(P_i \oplus \text{MSB}_n(R_i)), & i = 1, 2, ..., q-1, \\
R_{i+1} = \text{LSB}_{m-n}(R_i) \parallel C_i, & i = 1, 2, ..., q-1,\n\end{cases}
$$
\n
$$
C_q = e_K(P_q \oplus \text{MSB}_n(R_q)).
$$
\n(8)

Результирующий шифртекст имеет вид:

 $\sim$   $\sim$ 

$$
C = C_1 ||C_2||...||C_q
$$

Зашифрование в режиме простой замены с зацеплением проиллюстрировано на рисунке 7.

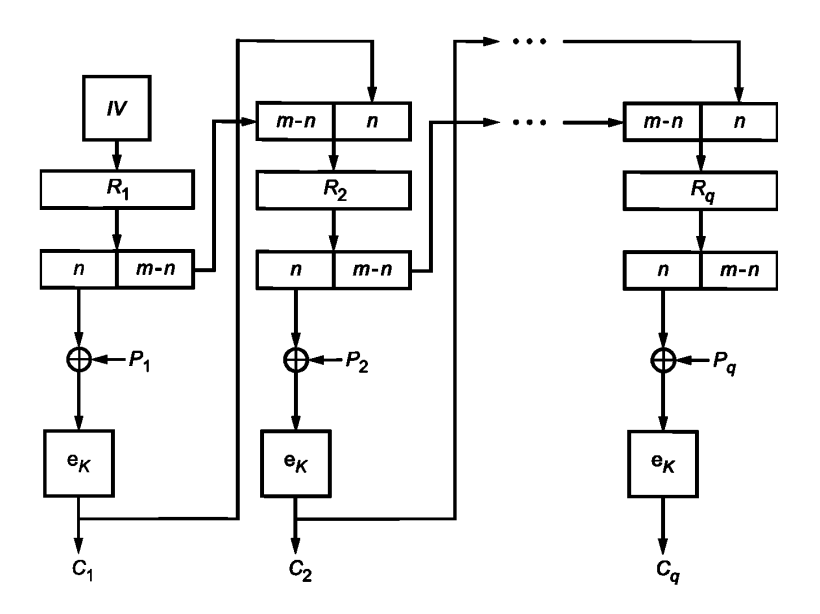

Рисунок 7 — Зашифрование в режиме простой замены с зацеплением

#### **5.4.2 Расшифрование**

Шифртекст представляется в виде:  $C = C_1 ||C_2|| ... ||C_q$ ,  $C_i \in V_n$ ,  $i = 1, 2, ..., q$ . Блоки открытого текста вычисляются по следующему правилу:

$$
R_1 = IV,
$$
\n
$$
\begin{cases}\nP_i = d_K(C_i) \oplus \text{MSB}_n(R_i), \\
R_{i+1} = \text{LSB}_{m-n}(R_i) \mathbb{I}C_i, \\
P_q = d_K(C_q) \oplus \text{MSB}_n(R_q).\n\end{cases}
$$
\n
$$
(9)
$$

Исходный (дополненный) открытый текст имеет вид:

$$
P{=}P_1{\mathbin{\parallel}} P_2{\mathbin{\parallel}} {\mathbin{\ldots}} {\mathbin{\parallel}} P_q
$$

Примечание — Если к исходному открытому тексту была применена процедура дополнения, то после расшифрования следует произвести обратную процедуру. Для однозначного восстановления сообщения может потребоваться знание длины исходного сообщения.

Расшифрование в режиме простой замены с зацеплением проиллюстрировано на рисунке 8.

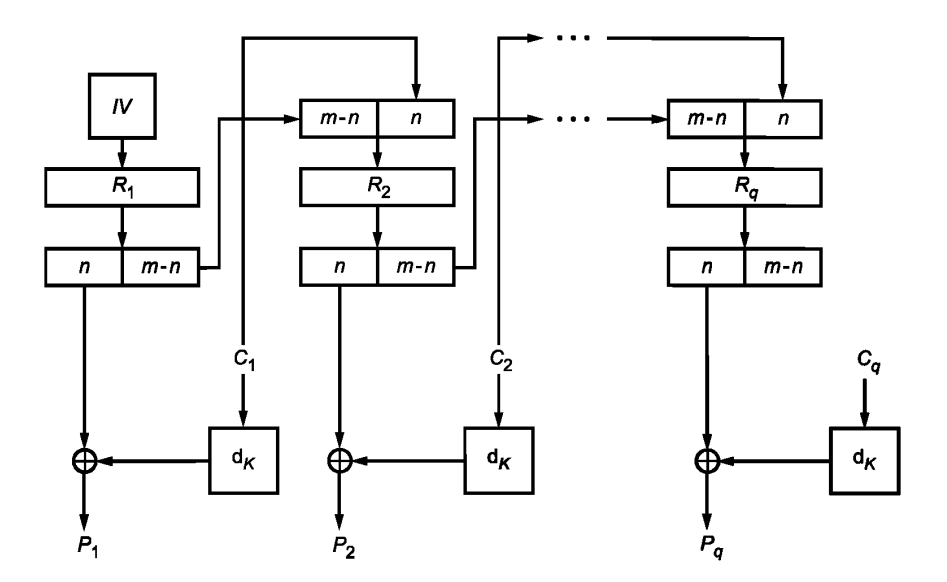

Рисунок 8 — Расшифрование в режиме простой замены с зацеплением

#### **5.5 Режим гаммирования с обратной связью по шифртексту**

Параметрами режима гаммирования с обратной связью по шифртексту являются целочисленные величины *s* и *m*, 0 < *s* ≤ *n*, *n* ≤ *m*.

В конкретной системе обработки информации на длину сообщения Р может как накладываться ограничение  $|P| = s \cdot q$ , так и не накладываться никаких ограничений. В случае если такое ограничение накладывается, к исходному сообщению, при необходимости, должна быть предварительно применена процедура дополнения.

При шифровании на одном ключе для каждого отдельного открытого текста используется значение непредсказуемой (случайной или псевдослучайной) синхропосылки *IV*€ *Vm.*

При шифровании в режиме гаммирования с обратной связью по шифртексту используется двоичный регистр сдвига *R* длины *т.* Начальным заполнением регистра является значение синхропосылки *IV.*

Зашифрование в режиме гаммирования с обратной связью по шифртексту заключается в покомпонентном сложении открытого текста с гаммой шифра, которая вырабатывается блоками длины s. При вычислении очередного блока гаммы выполняется зашифрование п разрядов регистра сдвига с большими номерами базовым алгоритмом блочного шифрования с последующим усечением. Затем заполнение регистра сдвигается на s разрядов в сторону разрядов с большими номерами, при этом в разряды с меньшими номерами записывается полученный блок шифртекста, являющийся результатом покомпонентного сложения гаммы шифра и блока открытого текста.

#### **5.5.1 Зашифрование**

Открытый текст  $P \in V^*$  представляется в виде  $P = P_1||P_2||...||P_q$ ,  $P_i V_s$ ,  $i = 1, 2, ..., q-1$ ,  $P_q \in V_p$  r  $\leq$  s. Блоки шифртекста вычисляются по следующему правилу:

$$
R_{1} = IV,
$$
\n
$$
\begin{cases}\nC_{i} = P_{i} \oplus T_{s} (e_{K} (MSB_{n}(R_{i}))), \\
R_{i+1} = \text{LSB}_{m-s} (R_{i} ) \parallel C_{i} & i = 1, 2, ..., q-1, \\
C_{q} = P_{q} \oplus T_{r} (e_{K} (MSB_{n}(R_{q}))).\n\end{cases}
$$
\n(10)

Результирующий шифртекст имеет вид:

 $C = C_1 ||C_2||...||C_q$ 

Зашифрование в режиме гаммирования с обратной связью по шифртексту проиллюстрировано на рисунке 9.

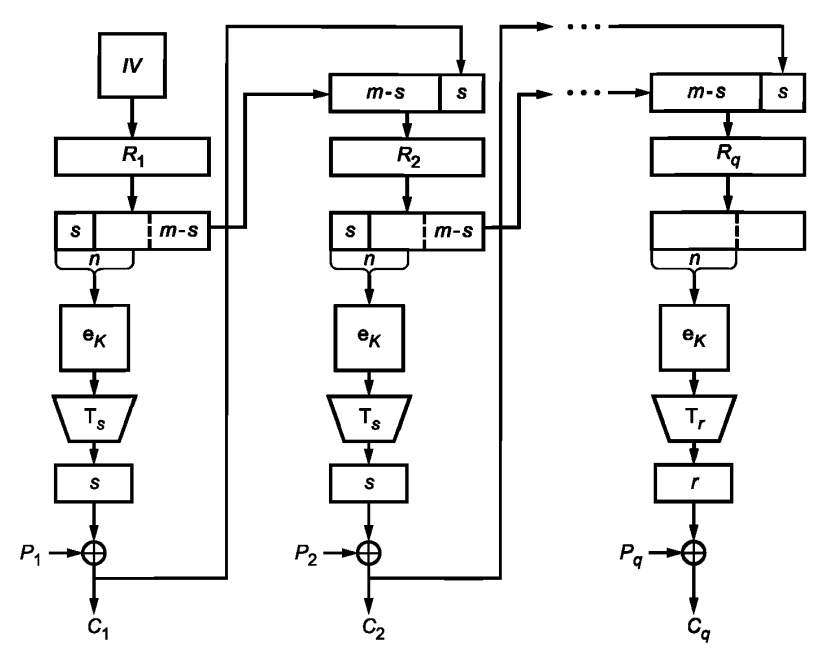

Рисунок 9 — Зашифрование в режиме гаммирования с обратной связью по шифртексту

### 5.5.2 Расшифрование

Шифртекст представляется в виде:  $C = C_1 ||C_2||...||C_{q}$ ,  $C_i \in V_s$ , i = 1, 2, ..., q - 1. Блоки открытого текста вычисляются по следующему правилу:

$$
R_{1} = IV,
$$
\n
$$
\begin{cases}\nP_{i} = C_{i} \oplus T_{s} (e_{K} (MSB_{n}(R))) & i = 1, 2, ..., q-1, \\
R_{i+1} = LSB_{m-s}(R_{i}) \parallel C_{i} & i = 1, 2, ..., q-1,\n\end{cases}
$$
\n
$$
(11)
$$
\n
$$
P_{q} = C_{q} \oplus T_{r} (e_{K} (MSB_{n}(R_{q}))).
$$

Исходный открытый текст имеет вид:

$$
P = P_1 || P_2 ||...|| P_q
$$

Примечание - Есликисходному открытому тексту была применена процедура дополнения, то после расшифрования следует произвести обратную процедуру. Для однозначного восстановления сообщения может потребоваться знание длины исходного сообщения.

Расшифрование в режиме гаммирования с обратной связью по шифртексту проиллюстрировано на рисунке10.

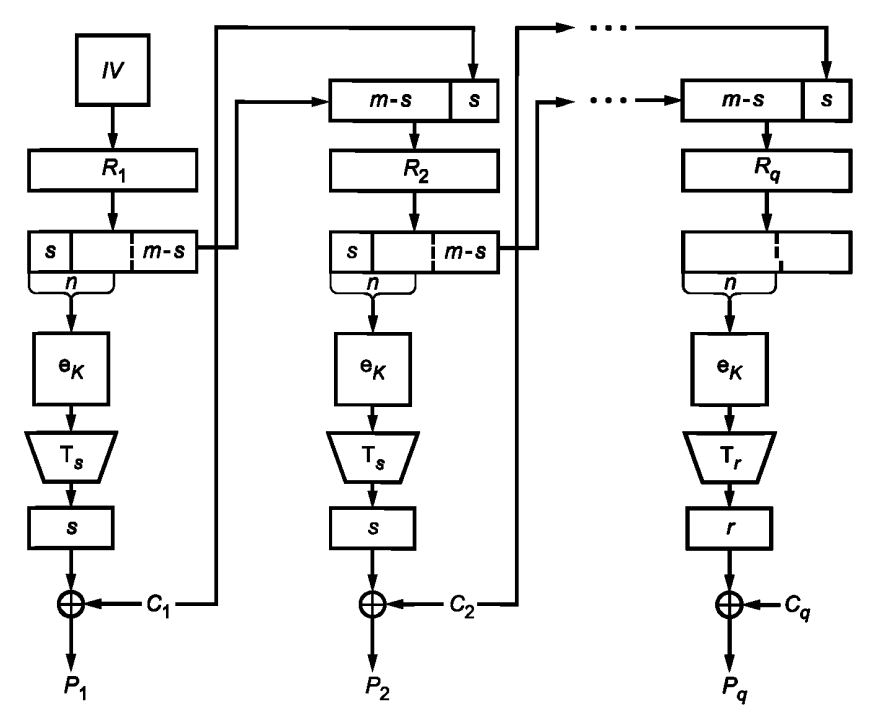

Рисунок 10 — Расшифрование в режиме гаммирования с обратной связью по шифртексту

### 5.6 Режим выработки имитовставки

Режим выработки имитовставки, описание которого представлено ниже, реализует конструкцию ОМАС1 (стандартизован в ISO под названием СМАС [1]).

Параметром режима является длина имитовставки (в битах)  $0 < s \le n$ .

### 5.6.1 Выработка вспомогательных ключей

При вычислении значения имитовставки используются вспомогательные ключи, которые вычисляются с использованием ключа К. Длины вспомогательных ключей равны длине блока п базового алгоритма блочного шифрования.

Процедура выработки вспомогательных ключей может быть представлена в следующей форме

$$
R = e_K(0'');
$$
  
\n
$$
K_1 = \begin{cases} R \ll 1, & \text{ecnu } \text{MSB}_1(R) = 0, \\ (R \ll 1) \oplus B_n, & \text{undue;} \end{cases}
$$
  
\n
$$
K_2 = \begin{cases} K_1 \ll 1, & \text{ecnu } \text{MSB}_1(K_1) = 0, \\ (K_1 \ll 1) \oplus B_n, & \text{undue;} \end{cases}
$$

где  $B_{64}$  = 0<sup>59</sup>|| 11011,  $B_{128}$  = 0<sup>120</sup>|| 10000111.<br>Если значение *n* отлично от 64 и 128, следует использовать следующую процедуру определения значения константы B<sub>n</sub>. Рассмотрим множество примитивных многочленов степени n над полем GF(2) с наименьшим количеством ненулевых коэффициентов. Упорядочим это множество лексикографически по возрастанию векторов коэффициентов и обозначим через f<sub>n</sub>(x) первый многочлен в этом упорядоченном множестве.

Рассмотрим поле GF(2")[x] / (f<sub>n</sub>(x)), зафиксируем в нем степенной базис и будем обозначать операцию умножения в этом поле символом  $\oplus$ . Вспомогательные ключи  $K_1$  и  $K_2$  вычисляются следующим образом:

$$
\begin{cases}\nR = e_K(0^n), \\
K_1 = \text{Poly}_n^{-1}(\text{Poly}_n(R) \oplus x), \\
K_2 = \text{Poly}_n^{-1}(\text{Poly}_n(R) \oplus x^2),\n\end{cases}
$$
\n(12)

Примечание – Вспомогательные ключи  $K_1, K_2$  и промежуточное значение R наряду с ключом К являются секретными параметрами. Компрометация какого-либо из этих значений приволит к возможности построения эффективных методов анализа всего алгоритма.

### 5.6.2 Вычисление значения имитовставки

Процедура вычисления значения имитовставки похожа на процедуру зашифрования в режиме простой замены с зацеплением при  $m$  = n и инициализации начального заполнения регистра сдвига значением 0": на вход алгоритму шифрования подается результат покомпонентного сложения очередного блока текста и результата зашифрования на предыдущем шаге. Основное отличие заключается в процедуре обработки последнего блока: на вход базовому алгоритму блочного шифрования подается результат покомпонентного сложения последнего блока, результата зашифрования на предыдущем шаге и одного из вспомогательных ключей. Конкретный вспомогательный ключ выбирается в зависимости от того, является ли последний блок исходного сообщения полным или нет. Значением имитовставки МАС является результат применения процедуры усечения к выходу алгоритма шифрования при обработке последнего блока.

Исходное сообщение Р∈ V\*, для которого требуется вычислить имитовставку, представляется в виде:

$$
P = P_1 || P_2 ||...|| P_q.
$$

где  $P_i \in V_n$ , *i* = 1, 2, ..., *q*-1,  $P_a \in V_p$ ,  $r \le n$ .

Процедура вычисления имитовставки описывается следующим образом:

$$
C_0 = 0^n,
$$
  
\n
$$
Ci = e_K(P_i \oplus C_{i-1}), i = 1, 2, ..., q - 1,
$$
  
\n
$$
MAC = T_s(e_K(P_q^* \oplus C_{q-1} \oplus K^*)),
$$
\n(13)

где

$$
K^* = \begin{cases} K_1, & \text{ecnu} \ |P_q| = n, \\ K_2, & \text{unave} \end{cases}
$$

 $P_{\alpha}^{*}$  — последний блок сообщения, полученного в результате дополнения исходного сообщения с помощью процедуры 3.

Процедура вычисления имитовставки проиллюстрирована на рисунках 11-13.

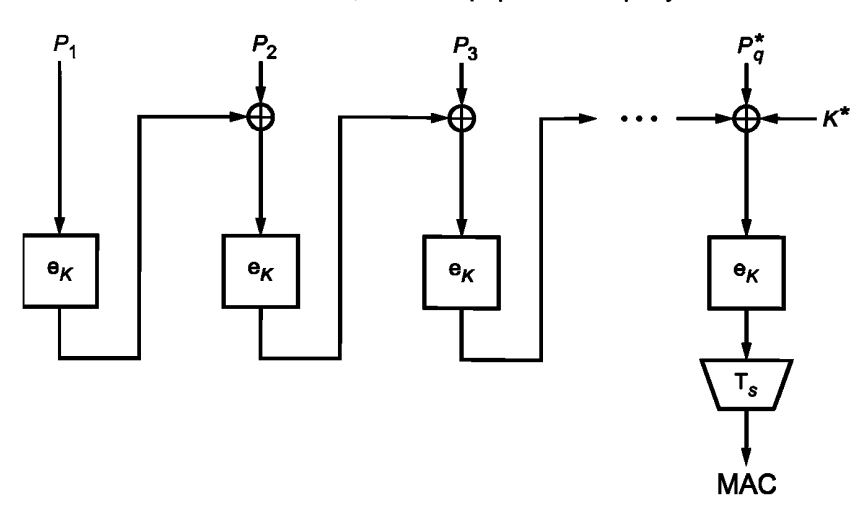

Рисунок 11 - Вычисление значения имитовставки - общий вид

Примечание — Настоятельно рекомендуется не использовать ключ режима выработки имитовставки в других криптографических алгоритмах, в том числе в режимах, обеспечивающих конфиденциальность, описанных в 5.1-5.5.

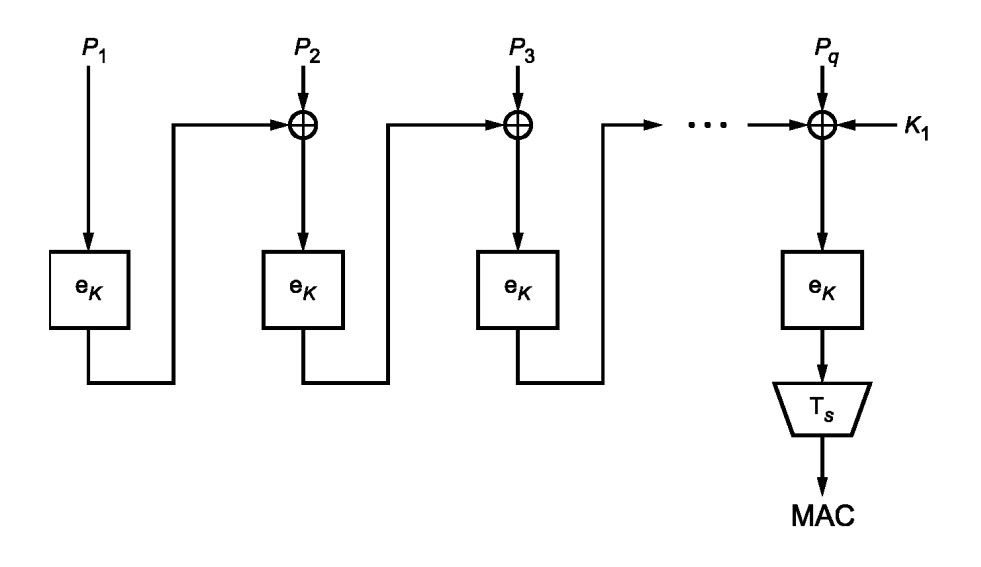

Рисунок 12 — Вычисление значения имитовставки — случай полного последнего блока

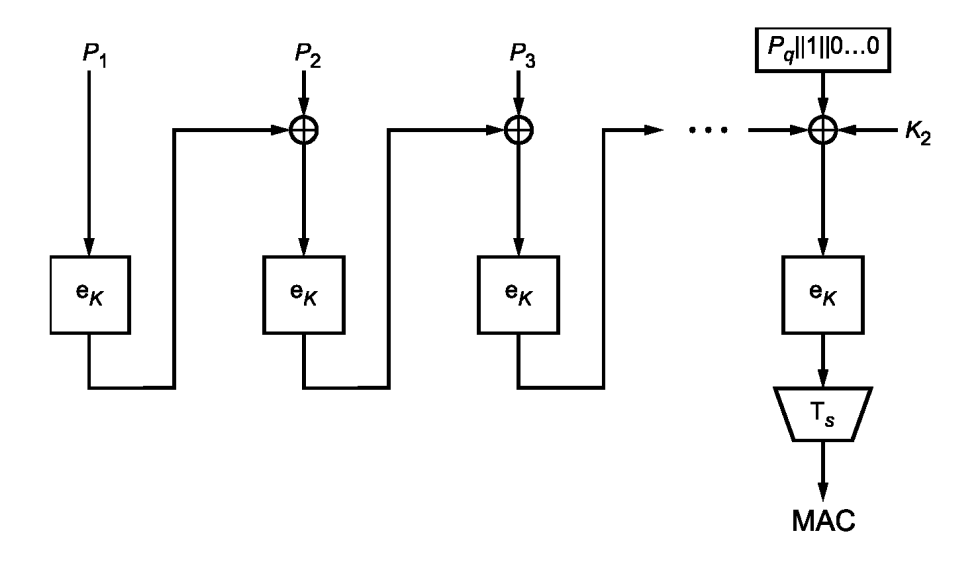

Рисунок 13 — Вычисление значения имитовставки — случай с дополнением последнего блока

#### Приложение А (справочное)

### Контрольные примеры

Данное приложение носит справочный характер и не является частью настоящего стандарта.

В данном приложении содержатся примеры для зашифрования и расшифрования сообщений, а также выработки имитовставки, с использованием режимов работы шифра, определенных в данном стандарте. Параметр s выбран равным п с целью упрощения проводимых вычислений, а параметр т выбирался из соображений демонстрации особенностей каждого режима шифрования. Двоичные строки из  $V^*$ , длина которых кратна 4, записываются в шестнадцатеричном виде, а символ конкатенации ("||") опускается. То есть, строка  $a \in V_a$ , будет представлена в виде  $a_{r-1}a_{r-2}...a_0$ , где  $a_i \in \{0, 1, ..., 9, a, b, c, d, e, f\}$ ,  $i = 0, 1, ..., r-1$ .

В А.1 приведены примеры для блочного шифра с длиной блока n = 128 бит («Кузнечик»). В А.2 приведены примеры для блочного шифра с длиной блока n = 64 бит («Магма»).

#### А.1 Блочный шифр с длиной блока n = 128 бит

Примеры используют следующие параметры:

Ключ

 $K = 8899$ aabbccddeeff0011223344556677fedcba98765432100123456789abcdef.

Открытый текст - четыре 128-битных блока:

 $P_1$  = 1122334455667700ffeeddccbbaa9988.

 $P_2$  = 00112233445566778899aabbcceeff0a,

 $P_3 = 112233445566778899aabbcceeff0a00,$ 

 $P_4$  = 2233445566778899aabbcceeff0a0011.

#### А.1.1 Режим простой замены

Таблица А.1 — Зашифрование в режиме простой замены

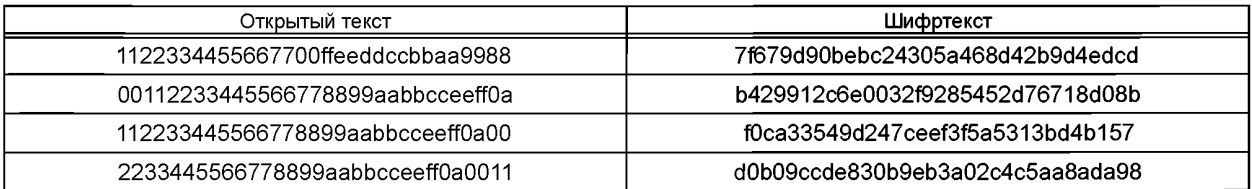

### А.1.2 Режим гаммирования

А.1.2.1 Зашифрование

 $s = n = 128$ /V = 1234567890abcef0.

#### Таблица А.2 - Зашифрование в режиме гаммирования

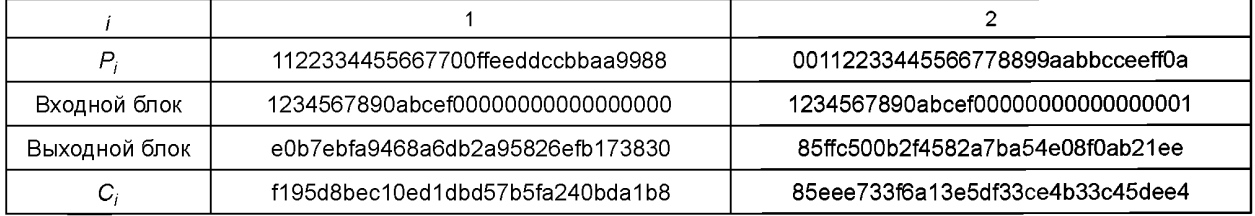

#### Окончание таблицы А.2

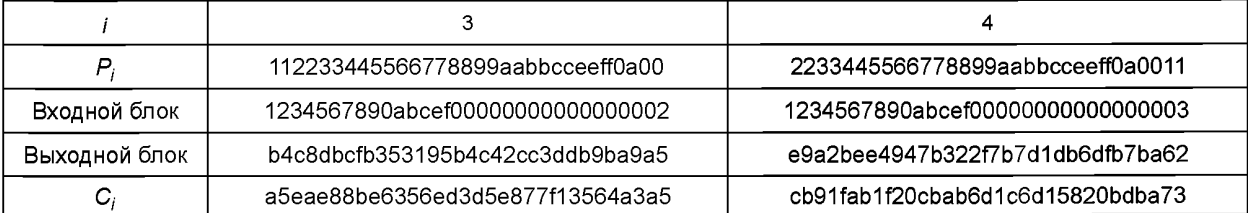

### **А.1.2.2 Расшифрование**

С использованием приведенных значений *К, IV,* и С с помощью операции расшифрования воспроизводятся исходные значения  $P_1$ ,  $P_2$ ,  $P_3$ ,  $P_4$ .

### **А.1.3 Режим гаммирования с обратной связью по выходу**

### **А.1.3.1 Зашифрование**

 $s = n = 128, m = 2n = 256,$ 

*IV* = 1234567890abcef0a1b2c3d4e5f0011223344556677889901213141516171819.

Таблица А.З — Зашифрование в режиме гаммирования с обратной связью по выходу

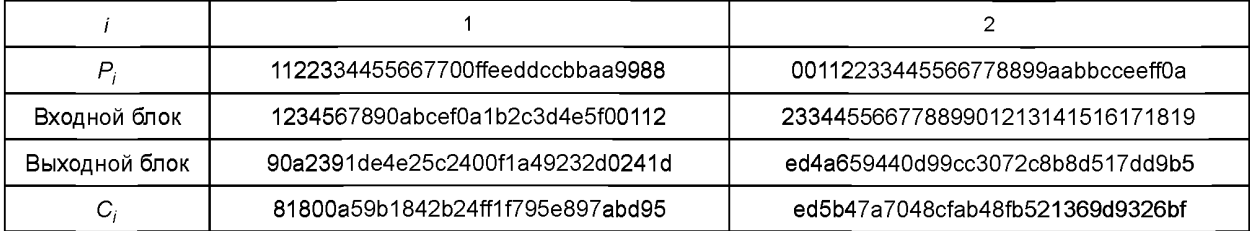

*Окончание таблицы А.З*

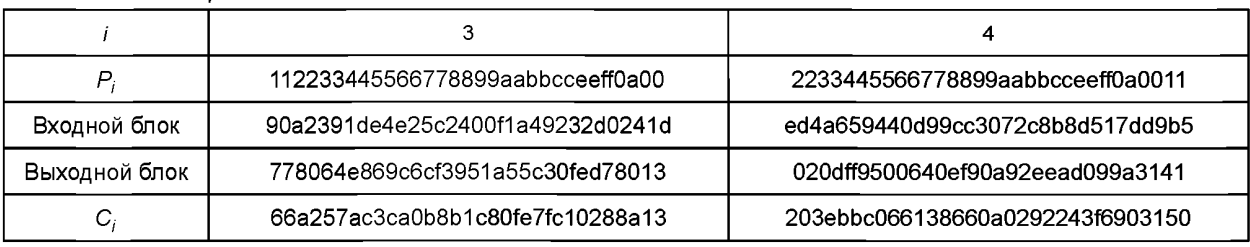

### **А.1.3.2 Расшифрование**

С использованием приведенных значений *К, IV,* и Си с помощью операции расшифрования воспроизводятся исходные значения  $P_1$ ,  $P_2$ ,  $P_3$ ,  $P_4$ .

### **А.1.4 Режим простой замены с зацеплением**

### **А.1.4.1 Зашифрование**

*т =2п =* 256,

### *IV =* 1234567890abcef0a1b2c3d4e5f0011223344556677889901213141516171819.

Таблица А.4 — Зашифрование в режиме простой замены с зацеплением

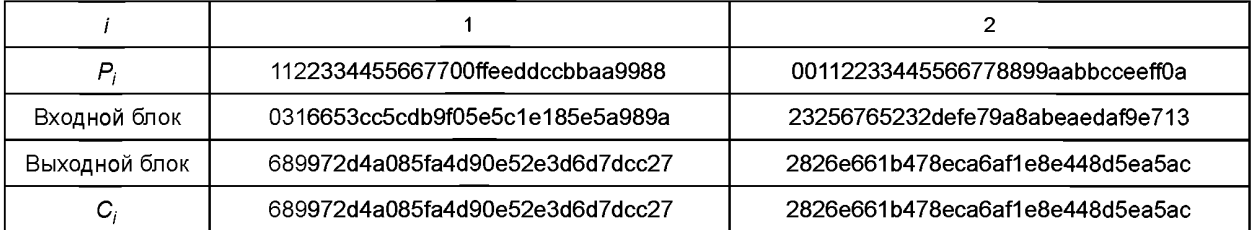

*Окончание таблицы А. 4*

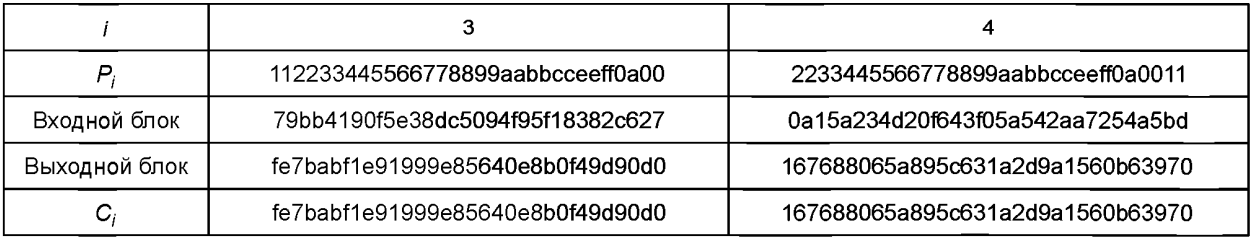

### **А.1.4.2 Расшифрование**

С использованием приведенных значений *К, IVv\Cv\* с помощью операции расшифрования воспроизводятся исходные значения  $P_1$ ,  $P_2$ ,  $P_3$ ,  $P_4$ .

### **А.1.5 Режим гаммирования с обратной связью по шифртексту**

**А.1.5.1 Зашифрование**

s = *п =* 128, *т = 2п =* 256,

*IV =* 1234567890abcef0a1 b2c3d4e5f0011223344556677889901213141516171819.

### Таблица А.5 — Зашифрование в режиме гаммирования с обратной связью по шифртексту

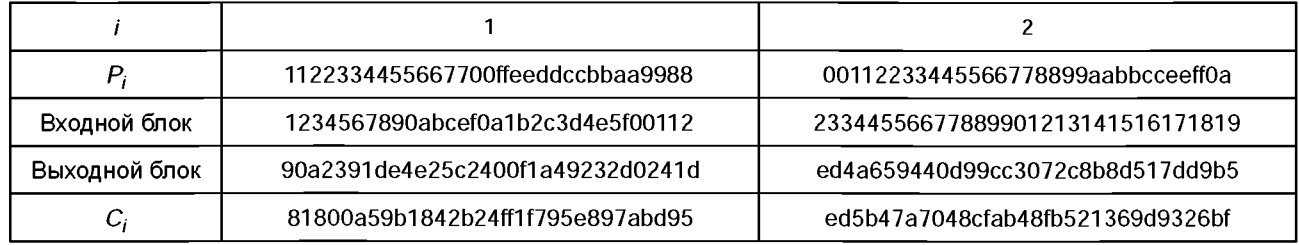

*Окончание таблицы А.5*

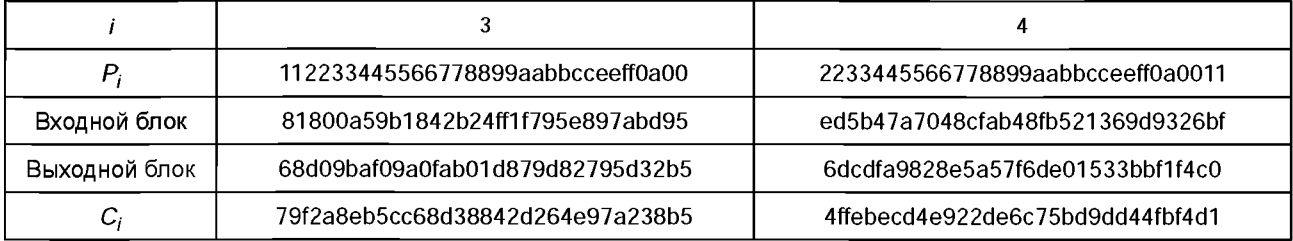

### **А.1.5.2 Расшифрование**

С использованием приведенных значений *К,* Л/и С с помощью операции расшифрования воспроизводятся исходные значения  $P_1$ ,  $P_2$ ,  $P_3$ ,  $P_4$ .

### **А.1.6 Режим выработки имитовставки**

### **А.1.6.1 Выработка вспомогательных ключей**

 $R = 94$ bec15e269cf1e506f02b994c0a8ea0,

 $MSB_1(R) = 1$ ,

 $K_1 = R \ll 1 \oplus B_0 = 297$ d82bc4d39e3ca0de0573298151d40 $\oplus$ 87 = 297d82bc4d39e3ca0de0573298151dc7,  $MSB_1(K_1) = 0,$ 

*K*<sub>2</sub> = *K*<sub>1</sub> ≪ 1 = 297d82bc4d39e3ca0de0573298151dc7 ≪ 1 = 52fb05789a73c7941bc0ae65302a3b8e,

 $|P_4| = n$ ,  $K^* = K_1$ .

**A.1.6.2 Вычисление имитовставки**

 $s = 64.$ 

Таблица A.6 — Вычисление имитовставки

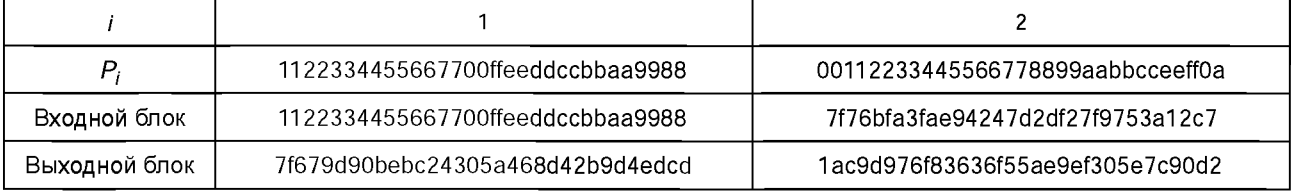

*Окончание таблицы А.6*

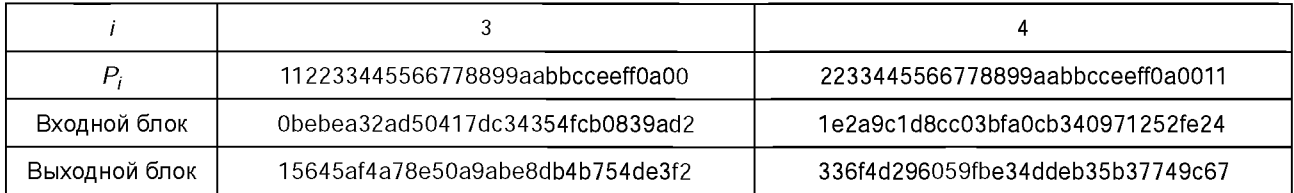

### А.2 Блочный шифр с длиной блока n = 64 бит

Примеры используют следующие параметры.

Ключ

 $K$  = ffeeddccbbaa99887766554433221100f0f1f2f3f4f5f6f7f8f9fafbfcfdfeff.

Открытый текст - четыре 64-битных блока:

 $P_1$  = 92def06b3c130a59,

 $P_2$  = db54c704f8189d20,

 $P_3 = 4a98fb2e67a8024c,$ 

 $P_4$  = 8912409b17b57e41.

### А.2.1 Режим простой замены

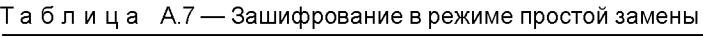

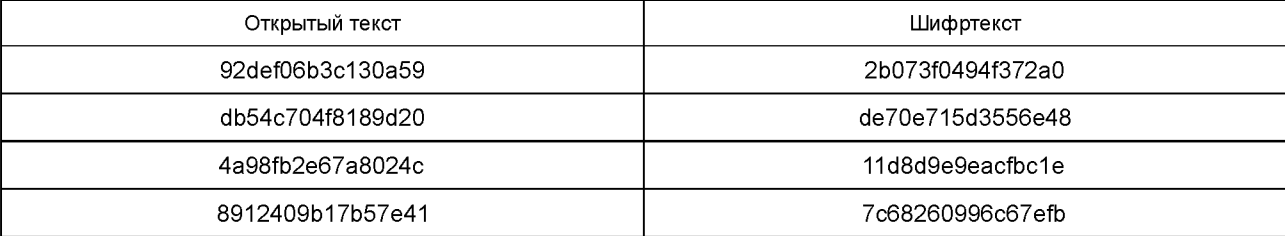

### А.2.2 Режим гаммирования

### А.2.2.1 Зашифрование

 $s = n = 64$ 

 $IV = 12345678.$ 

Таблица А.8 - Зашифрование в режиме гаммирования

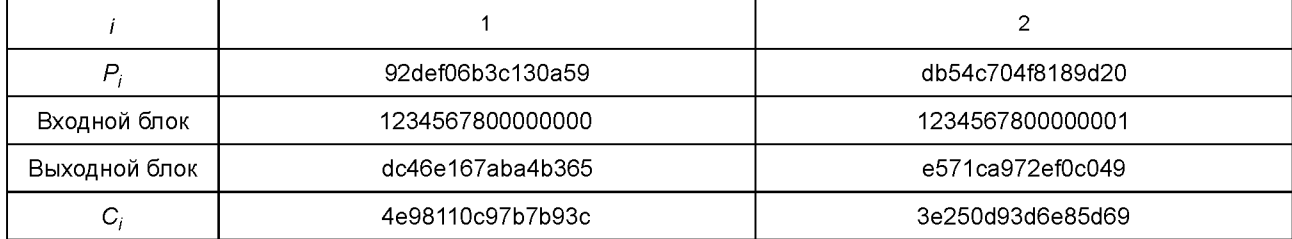

Окончание таблицы А.8

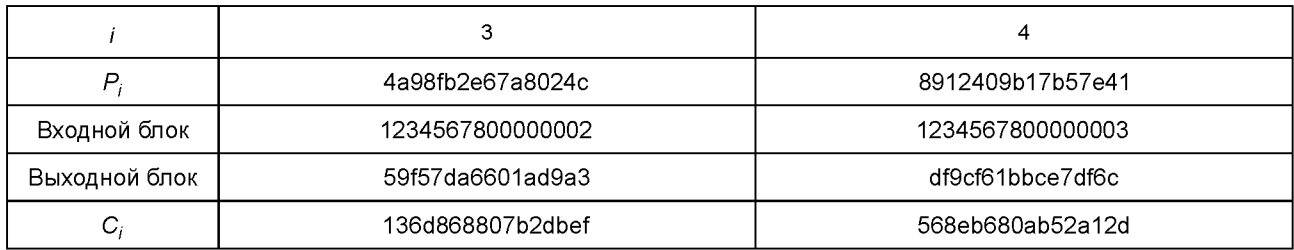

### А.2.2.2 Расшифрование

С использованием приведенных значений К, IV и С с помощью операции расшифрования воспроизводятся исходные значения  $P_1$ ,  $P_2$ ,  $P_3$ ,  $P_4$ .

### А.2.3 Режим гаммирования с обратной связью по выходу

### А.2.3.1 Зашифрование

 $s = n = 64$ ,  $m = 2n = 128$ ,

IV = 1234567890abcdef234567890abcdef1.

# ГОСТ Р 34.13-2015

Таблица А.9 - Зашифрование в режиме гаммирования с обратной связью

| P,            | 92def06b3c130a59 | db54c704f8189d20 |
|---------------|------------------|------------------|
| Входной блок  | 1234567890abcdef | 234567890abcdef1 |
| Выходной блок | 49e910895a8336da | d612a348e78295bc |
| $C_i$         | db37e0e266903c83 | 0d46644c1f9a089c |

Окончание таблицы А.9

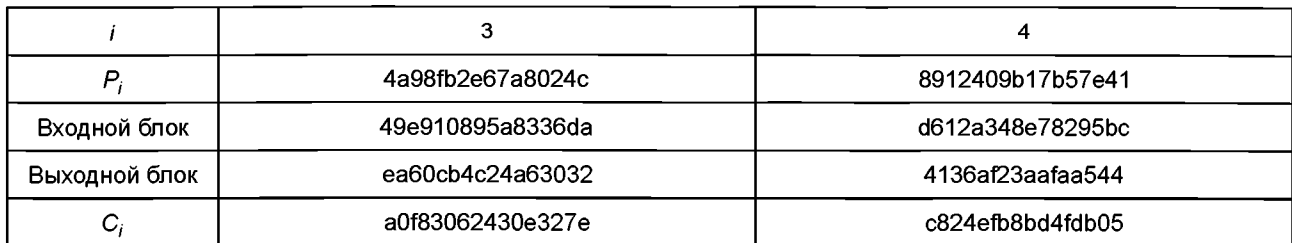

### А.2.3.2 Расшифрование

С использованием приведенных значений К, IV и С с помощью операции расшифрования воспроизводятся исходные значения  $P_1$ ,  $P_2$ ,  $P_3$ ,  $P_4$ .

# А.2.4 Режим простой замены с зацеплением

А.2.4.1 Зашифрование

 $m = 3n = 192$ 

IV = 1234567890abcdef234567890abcdef134567890abcdef12.

Таблица А.10 - Зашифрование в режиме простой замены с зацеплением

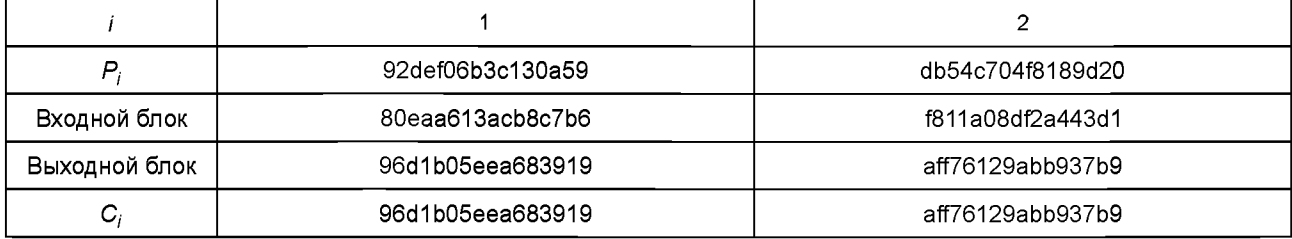

Окончание таблицы А.10

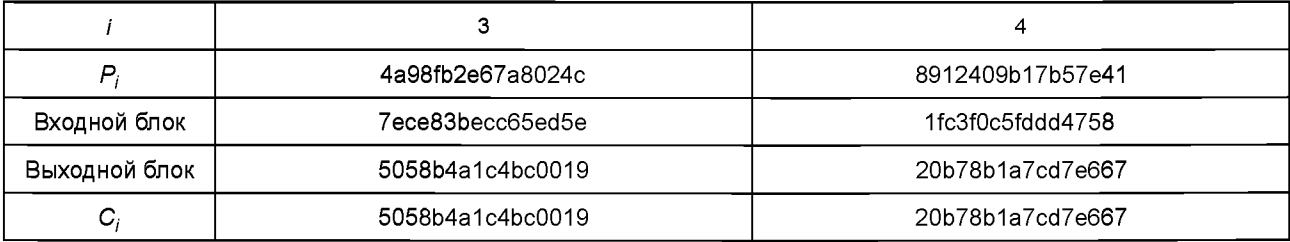

### А.2.4.2 Расшифрование

С использованием приведенных значений К, IV и С с помощью операции расшифрования воспроизводятся исходные значения  $P_1$ ,  $P_2$ ,  $P_3$ ,  $P_4$ .

# А.2.5 Режим гаммирования с обратной связью по шифртексту

# А.2.5.1 Зашифрование

 $s = n = 64$ ,  $m = 2n = 128$ ,

IV = 1234567890abcdef234567890abcdef1.

# ГОСТ Р 34.13-2015

| P             | 92def06b3c130a59 | db54c704f8189d20 |
|---------------|------------------|------------------|
| Входной блок  | 1234567890abcdef | 234567890abcdef1 |
| Выходной блок | 49e910895a8336da | d612a348e78295bc |
| С,            | db37e0e266903c83 | 0d46644c1f9a089c |

Таблица А.11 - Зашифрование в режиме гаммирования с обратной связью по шифртексту

Окончание таблицы А.11

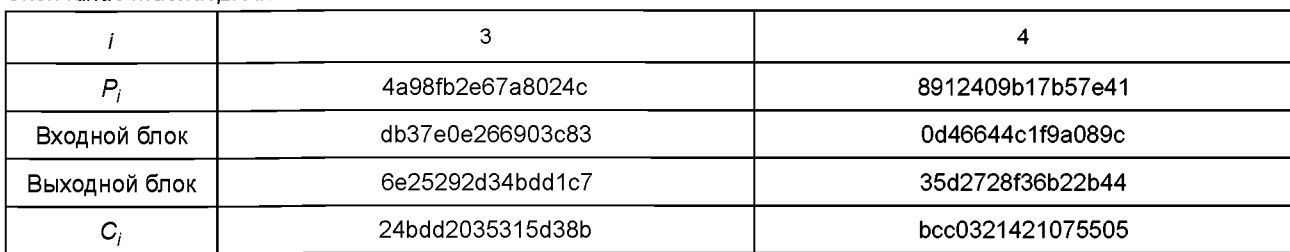

### А.2.5.2 Расшифрование

С использованием приведенных значений К, IV и С с помощью операции расшифрования воспроизводятся исходные значения  $P_1$ ,  $P_2$ ,  $P_3$ ,  $P_4$ .

### А.2.6 Режим выработки имитовставки

#### А.2.6.1 Выработка вспомогательных ключей

 $R = 2$ fa2cd99a1290a12,  $MSB_1(R) = 0$ ,  $K_1 = R \ll 1 = 5f459b3342521424$ , MSB<sub>1</sub>(K<sub>1</sub>) = 0, следовательно K<sub>2</sub> = K<sub>1</sub> ≪ 1= be8b366684a42848,  $|P_4| = n, K^* = K_1$ А.2.6.2 Вычисление имитовставки  $s = 32.$ 

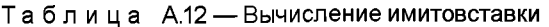

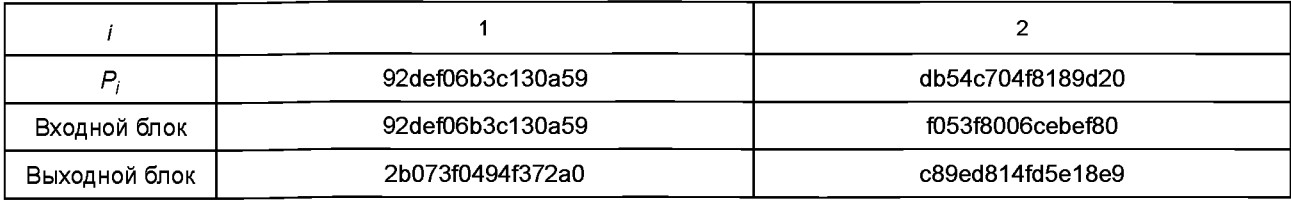

Окончание таблицы А.12

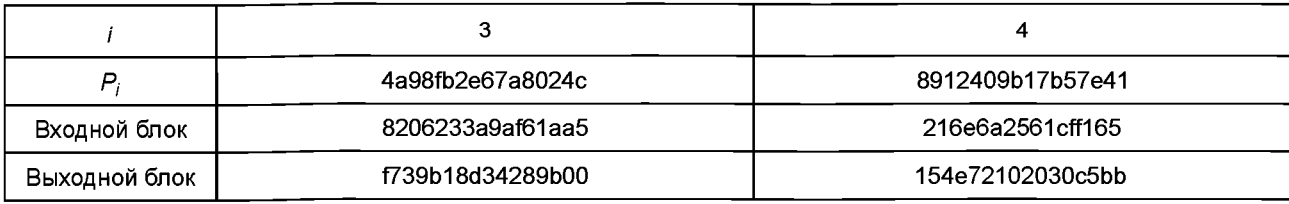

MAC = 154e7210.

# **Библиография\***

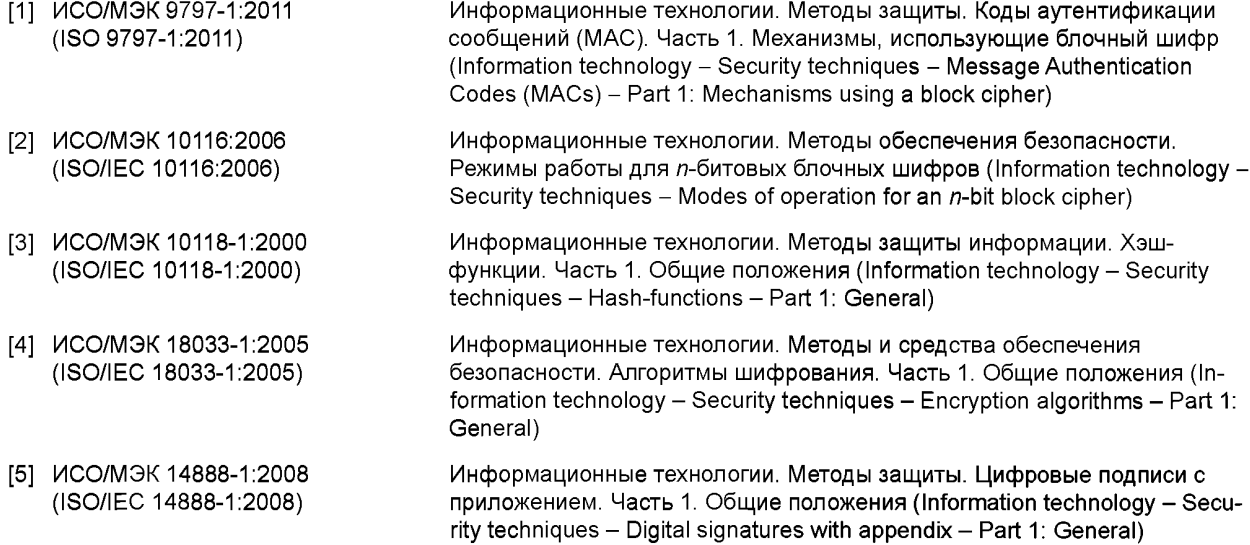

Оригиналы международных стандартов ИСО/МЭК находятся во ФГУП «Стандартинформ» Федерального агентства по техническому регулированию и метрологии.

Редактор *И.А. Сериков* Технический редактор *В.Н. Прусакова* Корректор *М.С. Кабашова* Компьютерная верстка *К.Л. Чубанова*

Сдано в набор 17.03.2016. Подписано в печать 28.03.2016. Формат 60 × 84 <sup>י</sup>/<sub>8</sub>. Гарнитура Ариал. Уел. печ. л. 3,26. Уч.-изд. л. 2,93. Тираж 40 экз. Зак. 870.

Издано и отпечатано во ФГУП «СТАНДАРТИНФОРМ», 123995 Москва, Гранатный пер., 4. [www.gostinfo.ru](https://meganorm.ru/list2.htm) [info@gostinfo.ru](https://meganorm.ru/list2.htm)

[ГОСТ Р 34.13-201](https://meganorm.ru/list2.htm)5